```
. . . . . . . . . . . . . .
cordic.scfix.cpp
. . . . . . . . . . . . . .
// Test of SystemC Fixpoint CORDIC
\prime\prime// Licensing:
\frac{1}{2}This code is distributed under GNU LGPL license.
\frac{1}{2}// Modified:
     2012.07.05
\frac{1}{2}\frac{1}{2}// Author:
     Based on SCLive 3.0 and www.asic-world.com example codes
\frac{1}{2}\frac{1}{2}\overline{11}Modifications by Young W. Lim
\frac{1}{2}\overline{11}
```

```
#define SC INCLUDE FX
```
#include <systemc.h> #include <iostream> #include <iomanip> #include "cordic.hpp" using namespace std; int sc main(int argc, char  $*$  argv[]) { double  $pi = 3.141592653589793$ ; double  $K = 1.646760258121$ ; int nIter =  $10$ ; double  $x, y, z;$ double theta, eacos, easin; // printf ("\nGrinding on [K, 0, 0]\n"); // Circular (X0C, OL, OL); //-------------------------theta =  $0.0$ ;  $x = 1 / K;$  $y = 0.0;$  $z = \theta$ cout <<  $z * 180$ . /  $pi \ll$  " deg (" <<  $z \ll$  " rad ) \n"; cout << "xi =" << x << " yi =" << y << " zi=" << z << "\n";  $cordic(\delta x, \delta y, \delta z, nIter);$ cout << "xo =" << x << " yo =" << y << " zo=" << z << "\n"; eacos =  $(cos(theta) - x) / cos(theta)$ ; easin =  $(sin(theta) - y) / sin(theta)$ ; cout  $\lt\lt$  "cos="  $\lt\lt$  setw(16)  $\lt\lt$  setprecision(8)  $\lt\lt$  cos(theta) ; cout << " $x0$ <sup>-"</sup> << setw(16) << setprecision(8) << x ; cout << "  $ea = " \leq setw(16) \leq setprecision(8) \leq eacos \leq end;$ cout  $\langle$  "sin="  $\langle$  setw(16)  $\langle$  setprecision(8)  $\langle$  sin(theta) ; cout << "  $y_0$ =" << setw(16) << setprecision(8) << y ; cout << "  $ea=" << 2$  setw(16) << setprecision(8) << easin << endl;

```
// printf ("\nGrinding on [K, 0, pi/6] -> [0.86602540, 0.50000000, 0]\n");
```

```
 // Circular (X0C, 0L, HalfPi / 3L);
 //--------------------------------------------------------------------------
theta = pi / 6.0;
x = 1 / K;y = 0.0;z = theta;
 cout << "----------------------------------------------\n";
cout << theta * 180. / pi << " deg (" << theta << " rad ) \n";
 cout << "xi =" << x << " yi =" << y << " zi=" << z << "\n";
 cordic(&x, &y, &z, nIter);
cout << "xo =" << x << " yo =" << y << " zo=" << z << "\n";
eacos = (cos(theta) - x) / cos(theta);easin = (sin(theta) - y) / sin(theta);
cout \langle \langle \rangle "cos="\langle \langle \rangle setw(16) \langle \langle \rangle setprecision(8) \langle \langle \rangle cos(theta);
cout \langle 16 \rangle \langle 24 \rangle \langle 36 \rangle \langle 46 \rangle \langle 56 \rangle setprecision(8) \langle 6 \rangle \langle 7 \rangle ;
cout \ll " ea=" \ll setw(16) \ll setprecision(8) \ll eacos \ll endl;
cout \ll "sin=" \ll setw(16) \ll setprecision(8) \ll sin(theta) ;
cout << " y_0=" << setw(16) << setprecision(8) << y ;
cout \ll " ea=" \ll setw(16) \ll setprecision(8) \ll easin \ll endl;
 //--------------------------------------------------------------------------
 // printf ("\nGrinding on [K, 0, pi/4] -> [0.70710678, 0.70710678, 0]\n");
 // Circular (X0C, 0L, HalfPi / 2L);
 //--------------------------------------------------------------------------
theta = pi / 4.0;
x = 1 / K;y = 0.0;
z = theta;
 cout << "----------------------------------------------\n";
 cout << z * 180. / pi << " deg (" << z << " rad ) \n";
cout << "xi =" << x << " yi =" << y << " zi=" << z << "\n";
 cordic(&x, &y, &z, nIter);
cout << "xo =" << x << " yo =" << y << " zo=" << z << "\n";
eacos = (cos(theta) - x) / cos(theta);
easin = (sin(theta) - y) / sin(theta);
cout \langle \langle \rangle "cos=" \langle \langle \rangle setw(16) \langle \langle \rangle setprecision(8) \langle \langle \rangle cos(theta);
cout \langle 1, 2 \rangle \langle 2, 3 \rangle \langle 3, 4 \rangle \langle 4, 4 \rangle \langle 5, 4 \rangle \langle 6, 4 \rangle \langle 7, 4 \rangle \langle 8, 6 \ranglecout \ll " ea=" \ll setw(16) \ll setprecision(8) \ll eacos \ll endl;
cout \langle "sin=" \langle setw(16) \langle setprecision(8) \langle sin(theta) ;
cout \ll " yo=" \ll setw(16) \ll setprecision(8) \ll y;
cout \ll " ea=" \ll setw(16) \ll setprecision(8) \ll easin \ll endl;
 //--------------------------------------------------------------------------
 // printf ("\nGrinding on [K, 0, pi/3] -> [0.50000000, 0.86602540, 0]\n");
 // Circular (X0C, 0L, 2L * (HalfPi / 3L));
 //--------------------------------------------------------------------------
theta = pi / 3.0;
x = 1 / K;v = 0.0;
z = \text{theta};
 cout << "----------------------------------------------\n";
cout << z * 180. / pi \ll 2 deg (" << z \ll 2 and ) \n";
cout \langle x \rangle = x^* \times x \langle x \rangle = x^* \times x \langle x \rangle \langle y \rangle = x^* \langle x \rangle = x^* \cdot x \langle x \rangle = x^* \cdot x \langle x \rangle = x^* \cdot x \langle x \rangle = x^* \cdot x \langle x \rangle = x^* \cdot x \langle x \rangle = x^* \cdot x \langle x \rangle = x^* \cdot x \langle x \rangle = x^* \cdot x \langle x \rangle = x^* \cdot x \langle x \rangle = x^* \cdot x \langle x \rangle = x^* \cdot x \langle x \rangle = x^* \cdot x \langle x \rangle = x^* \cdot x \langle x \rangle = x^* \cdot x \langle x \rangle = cordic(&x, &y, &z, nIter);
cout << "xo =" << x << " yo =" << y << " zo=" << z << "\n";
eacos = (cos(theta) - x) / cos(theta);
easin = (sin(theta) - y) / sin(theta);
```

```
cout \ll "cos=" \ll setw(16) \ll setprecision(8) \ll cos(theta) ;
cout \langle 1 \rangle xo=" \langle 16 \rangle \langle 1 \rangle and \langle 16 \rangle and setprecision (8) \langle 1 \rangle x ;
cout \ll " ea=" \ll setw(16) \ll setprecision(8) \ll eacos \ll endl;
cout \langle \cdot \rangle "sin=" \langle \cdot \rangle setw(16) \langle \cdot \rangle setprecision(8) \langle \cdot \rangle sin(theta) ;
cout \langle 4 \rangle yo=" \langle 5 \rangle setw(16) \langle 6 \rangle setprecision(8) \langle 7 \rangle ;
cout \ll " ea=" \ll setw(16) \ll setprecision(8) \ll easin \ll endl;
 cout << endl << endl << endl;
double msecos = \theta.;
double msesin = \theta.;
int no = \theta;
for (theta = -pi / 2; theta < +pi / 2; theta += pi / (1 < x niter) ) {
  x = 1 / K;y = 0.0;z = theta;
   cordic(&x, &y, &z, nIter);
   no++;
  eacos = (cos(theta) - x) / cos(theta);easin = (sin(theta) - y) / sin(theta);
   cout << "----------------------------------------------\n";
  cout \ll "rad=" \ll setw(16) \ll setprecision(8) \ll theta \ll endl;
  cout \ll "cos=" \ll setw(16) \ll setprecision(8) \ll cos(theta) ;
  cout \langle 16 \rangle \langle 24 \rangle \langle 34 \rangle \langle 44 \rangle \langle 54 \rangle \langle 64 \rangle \langle 64 \rangle \langle 74 \rangle \langle 84 \rangle \langle 84 \rangle \langle 16 \ranglecout \ll " ea=" \ll setw(16) \ll setprecision(8) \ll eacos \ll endl;
  cout \ll "sin=" \ll setw(16) \ll setprecision(8) \ll sin(theta) ;
  cout \langle 4 \rangle yo=" \langle 5 \rangle setw(16) \langle 6 \rangle setprecision(8) \langle 7 \rangle ;
  cout << " ea =" << setw(16) << setprecision(8) << easin << endl;
  msecos += (cos(theta) - x) * (cos(theta) - x);
  msesin += (sin(theta) - y) * (sin(theta) - y);
 }
msecos /= no;
msesin /= no;
 cout << endl << endl << endl;
cout \ll "msecos=" \ll setw(16) \ll setprecision(8) \ll msecos \ll endl;
cout \prec "msesin=" \prec setw(16) \prec setprecision(8) \prec msesin \prec endl;
 cout << "rmscos=" << setw(16) << setprecision(8) << sqrt(msecos) << endl;
cout \ll "rmssin=" \ll setw(16) \ll setprecision(8) \ll sqrt(msesin) \ll endl;
```

```
 return (0);
```
} :::::::::::::: cordic.cpp :::::::::::::: # include <cstdlib> # include <iostream> # include <iomanip> # include <cmath> # include <ctime>

**using namespace** std;

# include "cordic.hpp"

```
#define SC_INCLUDE_FX
#include <systemc.h>
#define FIXPT
#define WL 32
#define IWL 15
sc_f fxtype params param1(32, 15);
sc_fxtype_context cl(paraml);
void cordic ( double *x, double *y, double *z, int n )
// CORDIC returns the sine and cosine using the CORDIC method.
\overline{11}\overline{11}Licensing:
\prime\prime\frac{1}{2}This code is distributed under the GNU LGPL license.
\prime\prime\frac{1}{2}Modified:
\prime\prime\frac{1}{2}2012.04.17
\frac{1}{2}\prime\primeAuthor:
\prime\prime\overline{11}Based on MATLAB code in a Wikipedia article.
\prime\prime\overline{11}Modifications by John Burkardt
\overline{11}\overline{11}Further modified by Young W. Lim
\frac{1}{2}\overline{11}Parameters:
\overline{11}\overline{11}Input:
\overline{11}*x: x coord of an init vector
\overline{11}*y: y coord of an init vector
| | | | | | | | | | | |
         *z: angle (-90 \leq angle \leq +90)
          n: number of iteration
            A value of 10 is low. Good accuracy is achieved
            with 20 or more iterations.
      Output:
         *xo: x coord of a final vector
\frac{1}{2}*yo: y coord of a final vector
\sqrt{}*zo: angle residue
\sqrt{}\overline{11}Local Parameters:
\frac{1}{11}Local, real ANGLES(60) = arctan ((1/2)^(0.59));
\overline{11}\overline{11}Local, real KPROD(33), KPROD(j) = product (\theta \le i \le j) K(i),
\overline{11}K(i) = 1 / sqrt ( 1 + (1/2)^{2}(2i) ).\prime\prime\prime\left\{ \right.# define ANGLES LENGTH 60
# define KPROD LENGTH 33
#ifdef FIXPT
  // sc_fixed<WL, IWL> angle;
  // sc_fixed<WL, IWL> angles[ANGLES_LENGTH] = {
  sc_fix angle;
  sc_fix angles[ANGLES_LENGTH] = {
```
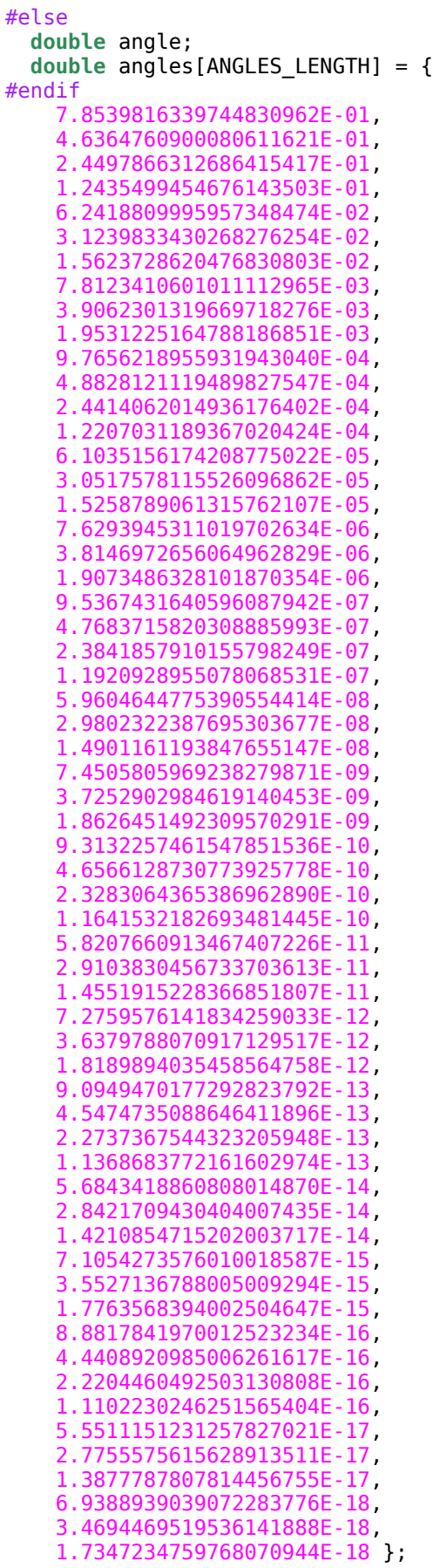

## **int** j;

#ifdef FIXPT // sc\_fixed <WL, IWL> factor; // sc\_fixed <WL, IWL> kprod[KPROD\_LENGTH] = {

```
 sc_fix factor;
   sc_fix kprod[KPROD_LENGTH] = { 
#else
   double factor;
   double kprod[KPROD_LENGTH] = {
#endif
     0.70710678118654752440, 
     0.63245553203367586640, 
     0.61357199107789634961, 
     0.60883391251775242102, 
     0.60764825625616820093, 
     0.60735177014129595905, 
     0.60727764409352599905, 
     0.60725911229889273006, 
     0.60725447933256232972, 
     0.60725332108987516334, 
     0.60725303152913433540, 
     0.60725295913894481363, 
     0.60725294104139716351, 
     0.60725293651701023413, 
     0.60725293538591350073, 
     0.60725293510313931731, 
     0.60725293503244577146, 
     0.60725293501477238499, 
     0.60725293501035403837, 
     0.60725293500924945172, 
     0.60725293500897330506, 
     0.60725293500890426839, 
     0.60725293500888700922, 
     0.60725293500888269443, 
     0.60725293500888161574, 
     0.60725293500888134606, 
     0.60725293500888127864, 
     0.60725293500888126179, 
     0.60725293500888125757, 
     0.60725293500888125652, 
     0.60725293500888125626, 
     0.60725293500888125619, 
     0.60725293500888125617 };
#ifdef FIXPT
   // sc_fixed<WL, IWL> pi = 3.141592653589793;
   // sc_fixed<WL, IWL> poweroftwo;
   // sc_fixed<WL, IWL> sigma;
   // sc_fixed<WL, IWL> sign_factor;
   // sc_fixed<WL, IWL> theta;
   // 
   // sc_fixed<WL, IWL> xn, yn;
   sc_fix pi = 3.141592653589793;
   sc_fix poweroftwo;
   sc_fix sigma;
  sc<sup>fix</sup> sign factor;
  sc fix theta;
   sc_fix xn, yn; 
#else 
   double pi = 3.141592653589793;
   double poweroftwo;
   double sigma;
   double sign_factor;
   double theta;
   double xn, yn;
#endif 
//
// Initialize loop variables:
```

```
//
  theta = *z;
  xn = *x;yn = *y;poweroftwo = 1.0;
  angle = angles[0];
//
// Iterations
//
 for ( j = 1; j \le n; j++) {
    if ( theta < 0.0 )
     {
      sigma = -1.0;
     }
     else
     {
      sigma = 1.0;
     }
    factor = sigma * power of two;*x = xn - factor * yn;*y = factor * xn + yn;xn = *x;yn = *y;//<br>//
    Update the remaining angle.
//
    theta = theta - sigma * angle;
    poweroftwo = poweroftwo / 2.0;
//
// Update the angle from table, or eventually by just dividing by two.
//
    if ( ANGLES LENGTH < j + 1 )
     {
      angle = angle / 2.0;
     }
     else
     {
      angle = angle[i];
     }
    *_z = theta;
   }
//
    Adjust length of output vector to be [cos(beta), sin(beta)]
//
    KPROD is essentially constant after a certain point, so if N is
    large, just take the last available value.
//
     if ( 0 < n )
// {
       *C = *c * kprod [ i4 min ( n, KPROD LENGTH ) - 1 ];*s = *s * kprod [ i4_min ( n, KPROD_LENGTH ) - 1 ];
\frac{1}{1}//
// Adjust for possible sign change because angle was originally<br>// not in quadrant 1 or 4.
    not in quadrant 1 or 4.
//
// *c = sign factor * *c;// *s = sign_factor * *s;
```
 **return**; # undef ANGLES\_LENGTH # undef KPROD\_LENGTH }